## Har-Bal Keyboard Shortcuts

Har-Bal also has a lot of keyboard shortcuts available for you mouse haters:

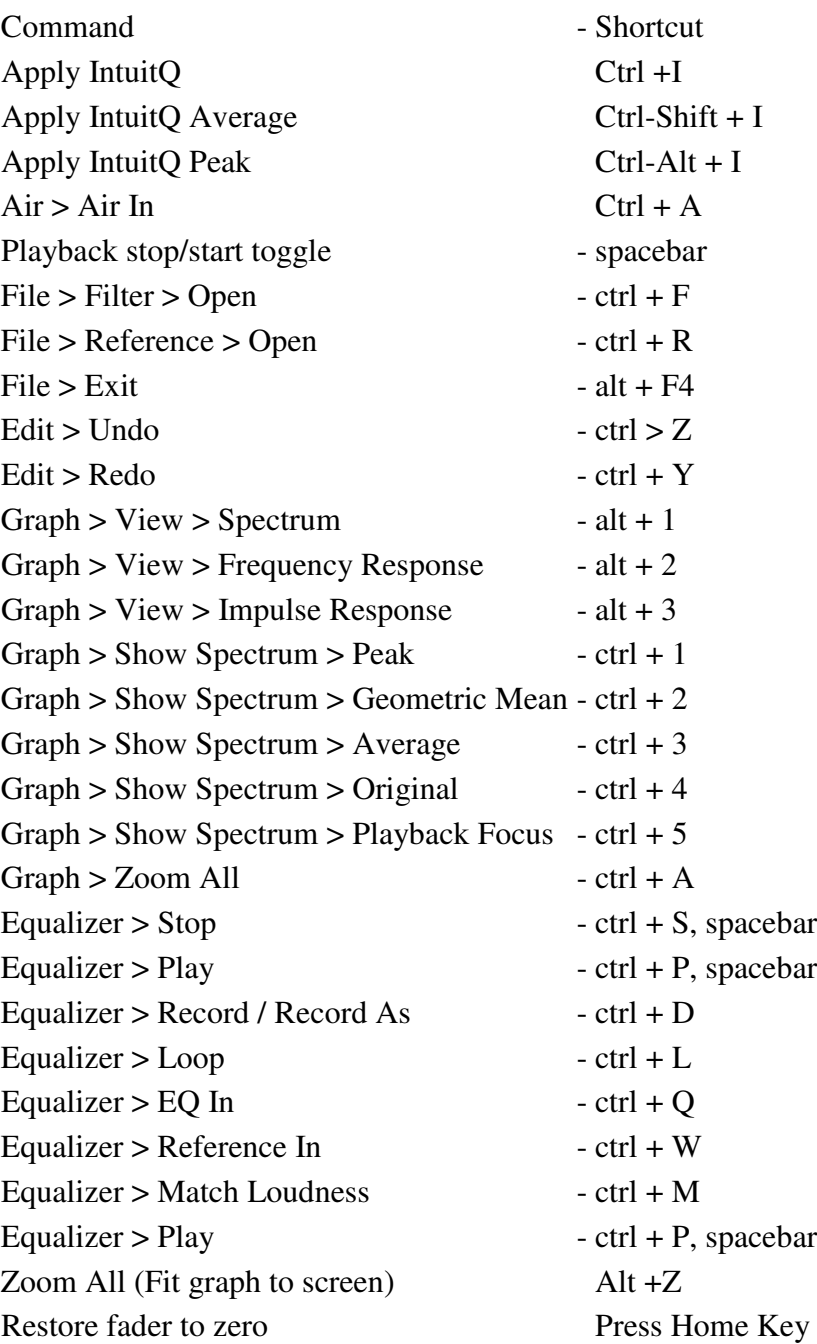